## **Problemas para descargar de putlocker? [Solución]**

Hola, este es mi segundo post, y esta dedicado para todos aquellos que como yo, no podían descargar de rapidshare y de putlocker porque dice que debemos tener Premium para realizar la acción.

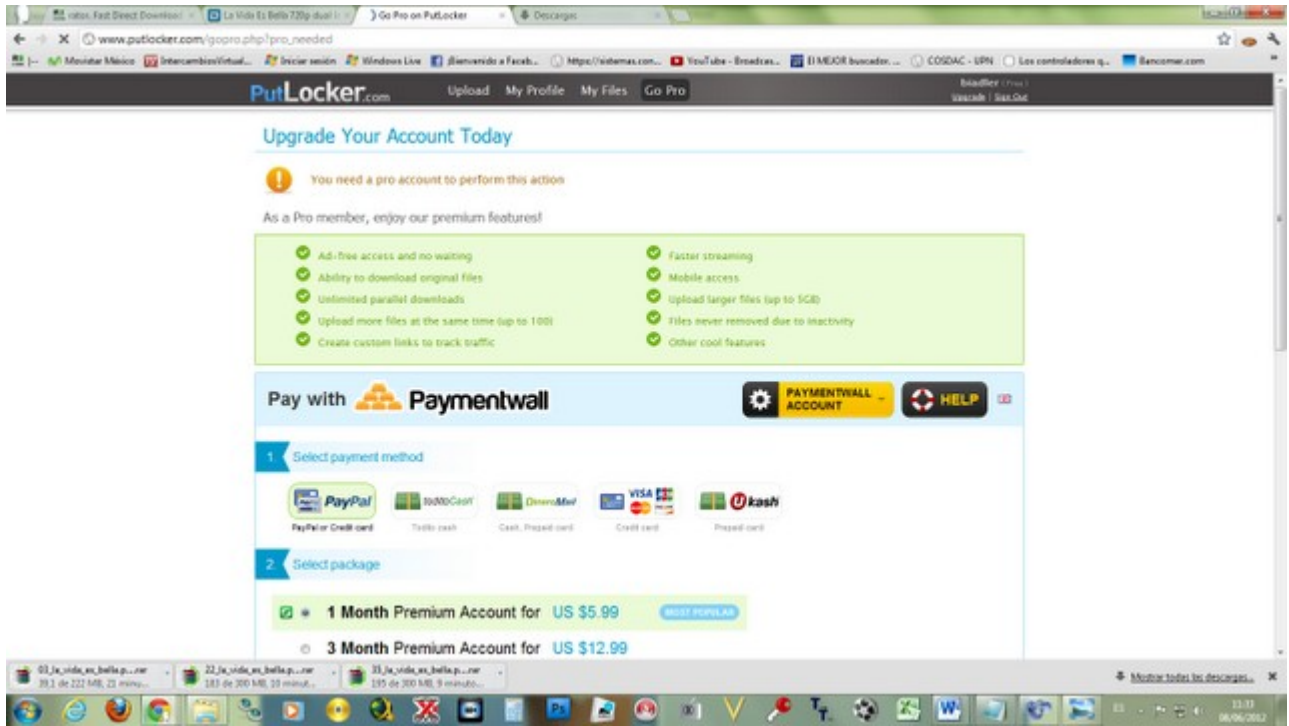

Este post es totalmente original y consiste en brindar una forma de cómo descargar como si fueran Premium de Putlocker y rapidshare (e incluso otros)… no agradezcan tanto, haha.

1.Entran al post que tanto los ha atormentado por tener enlaces en putlocker y rapidshare (y otros host) de más de 100 mb.

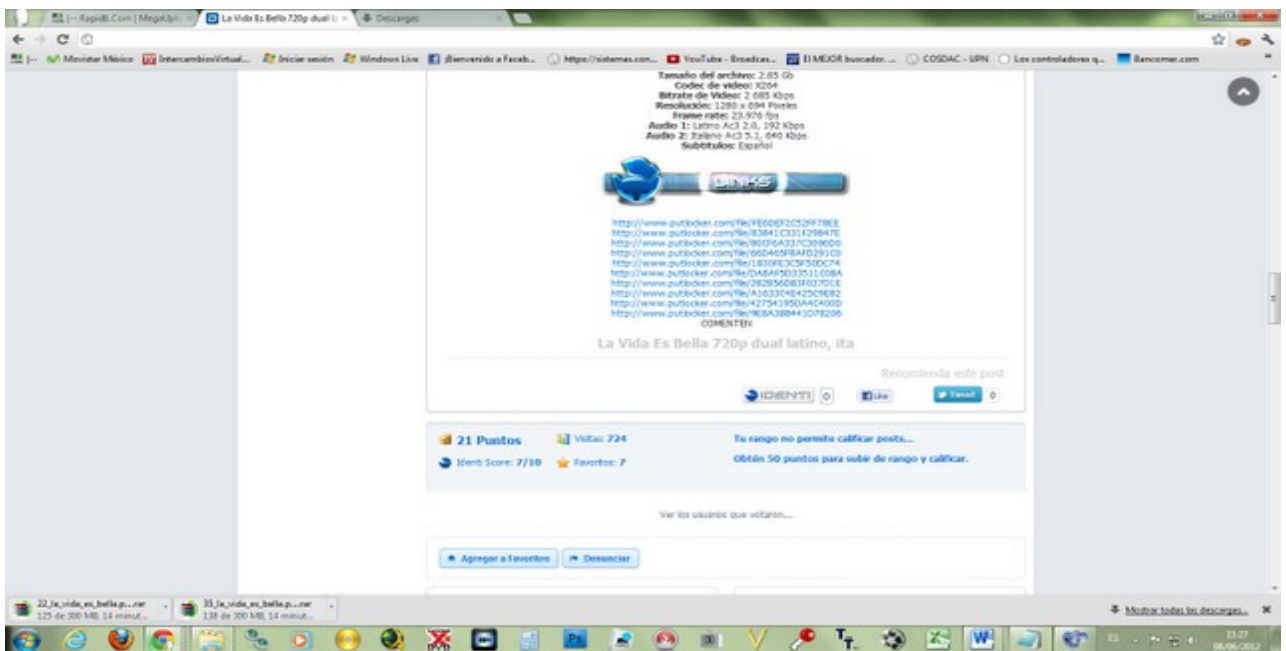

## 2.Copian el enlace a descargar.

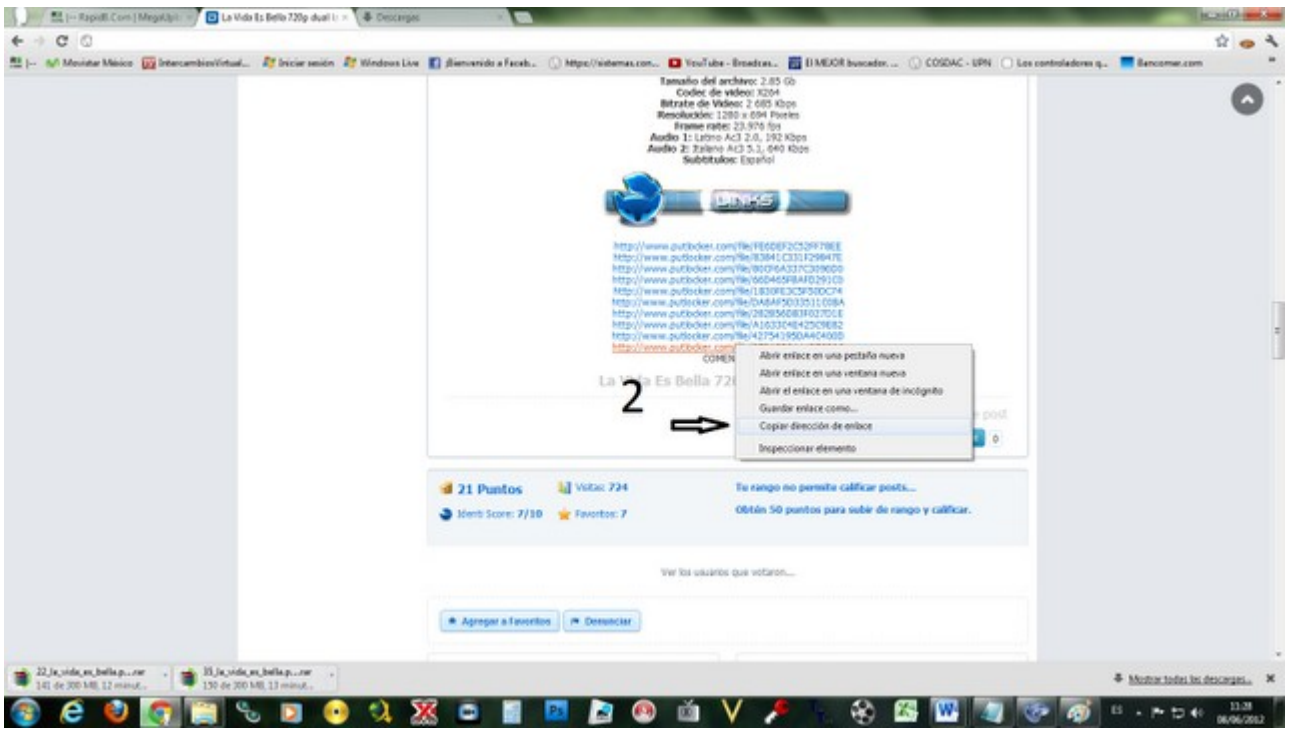

3.En otra pestaña de navegación, entran a<http://rapid8.com/>

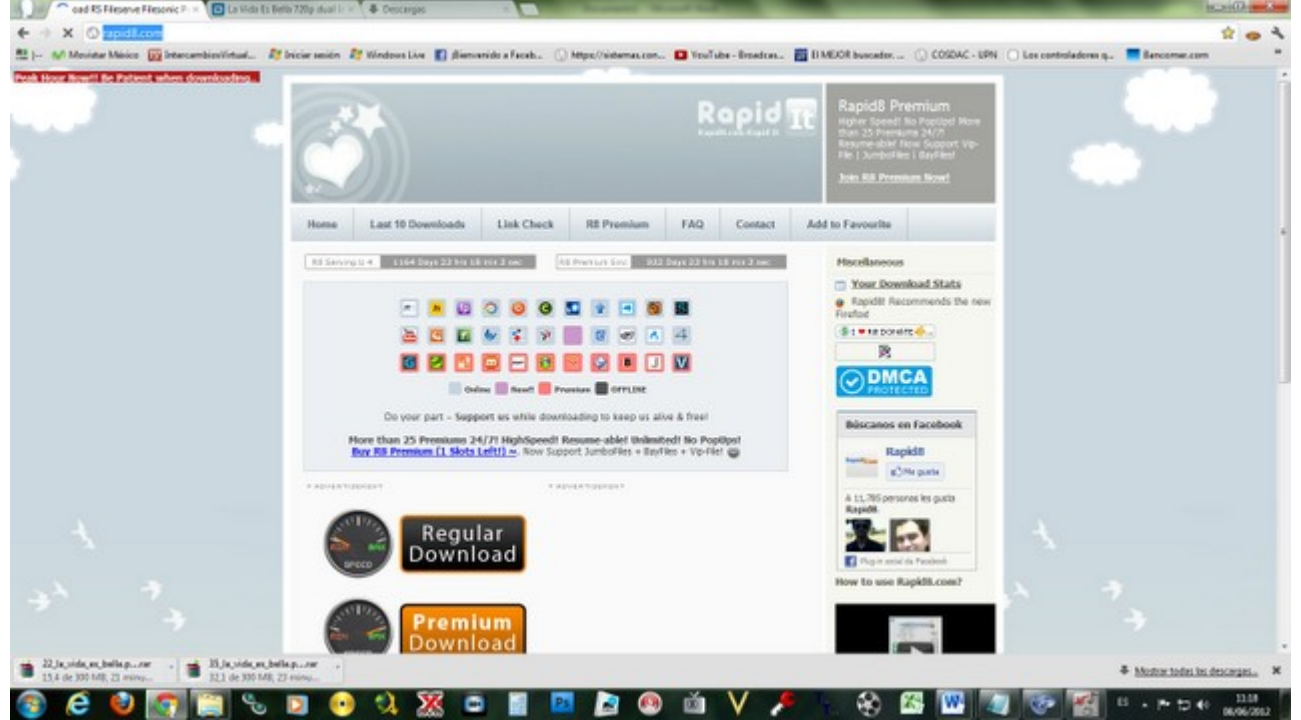

4.Bajan un poco, y en la opción de "Your url/link here" borren eso y pegan su enlace.

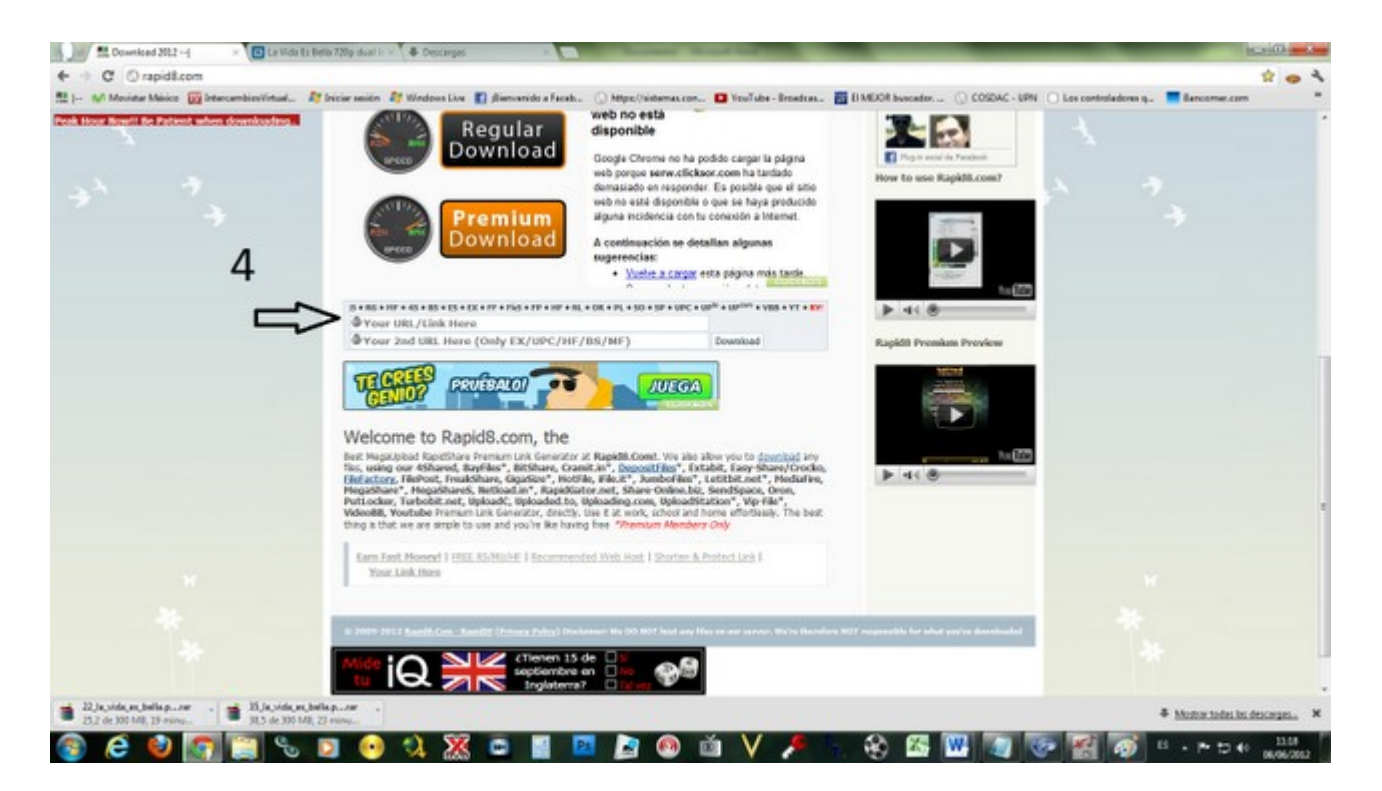

5.Si su enlace aparece con algún anonimizador, borren el inicio, de tal forma que quede sólo el enlace (para putlocker, desde el www. Y para rapidshare, desde http://) Para el siguiente paso es importante no tener habilitado ningún bloqueador de ventanas emergentes como adblock plus u otros. Yo para bajar en rapid8 utilizo chrome sin complementos para no errarle.

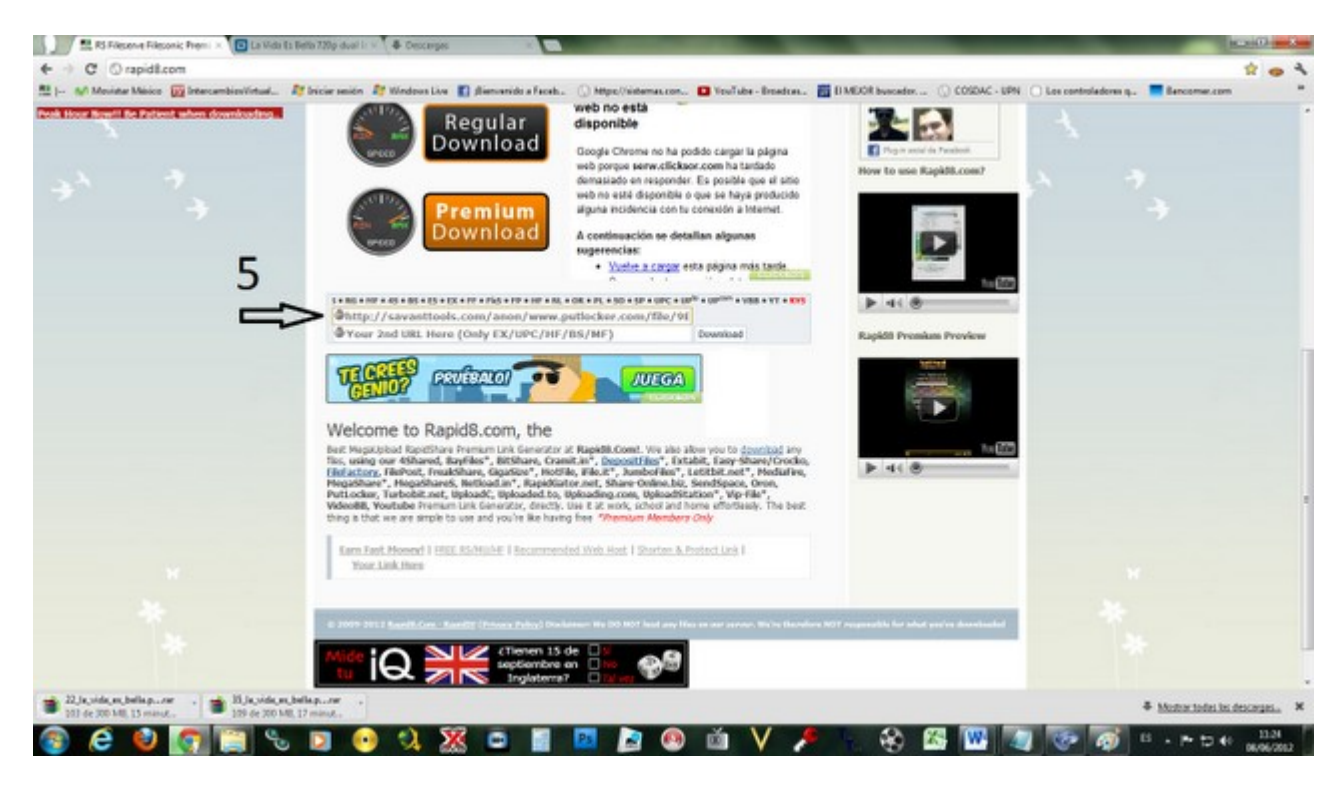

6.Después damos click en download.

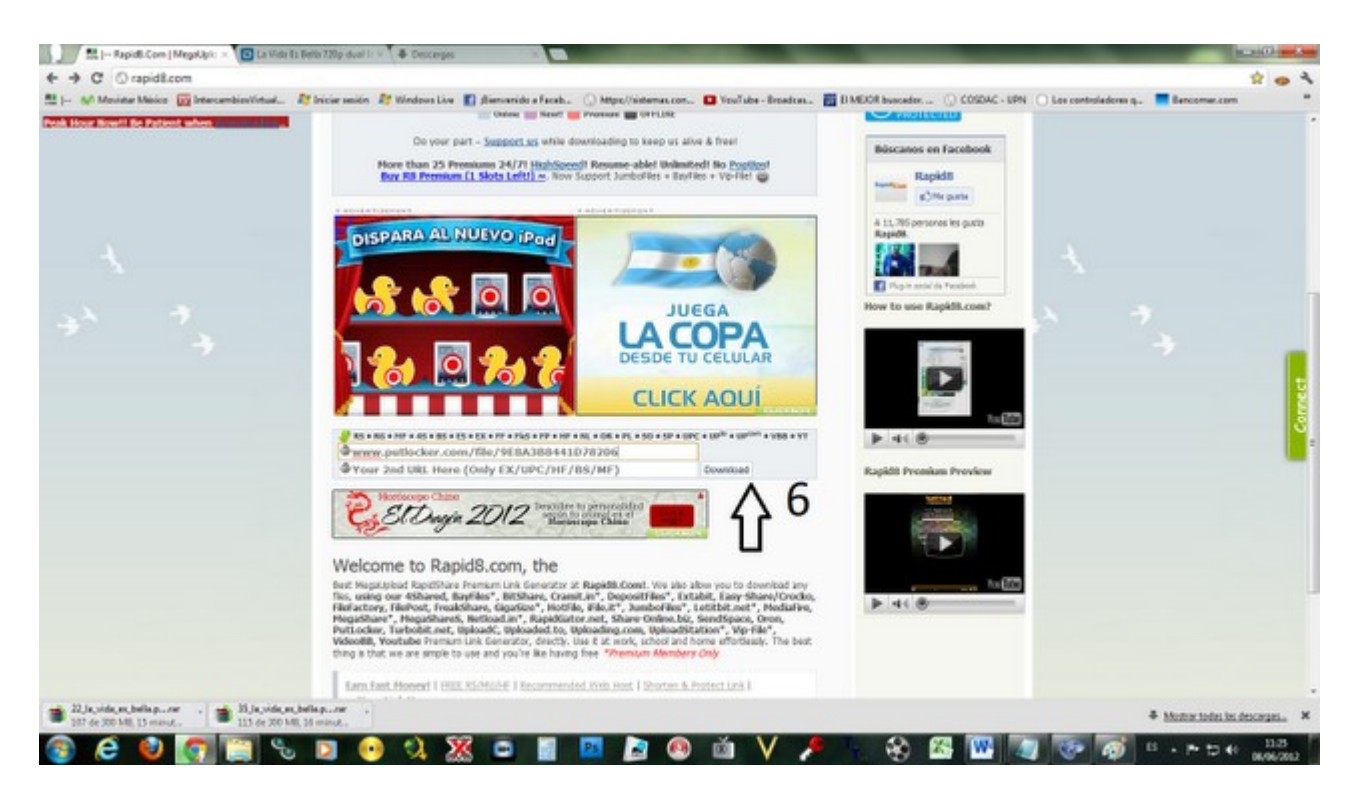

7.Cambiará la ventana a un contador (no hay que hacer nada).

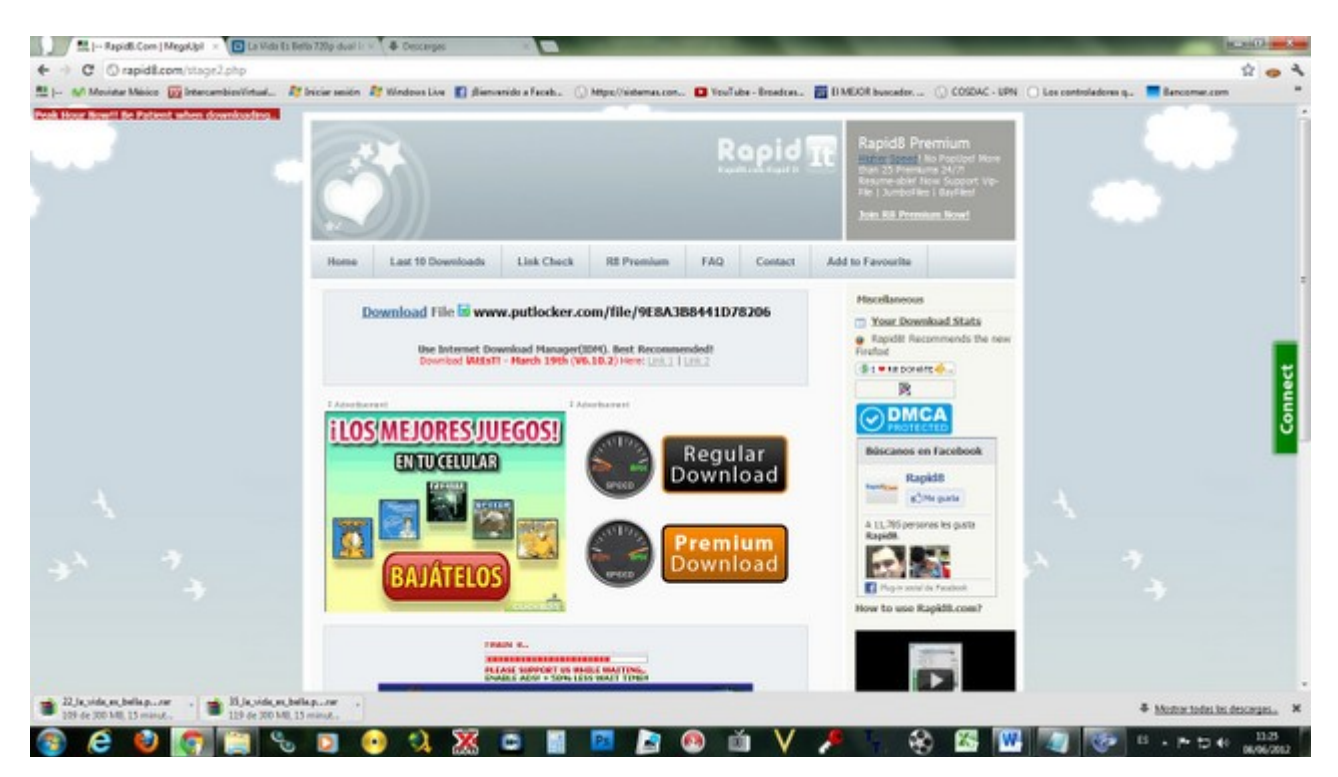

8.y luego a una publicidad con conteo, aquí tenemos que esperar a que el contador pare y muestre "continue to rapid8.com>>" ahí damos click.

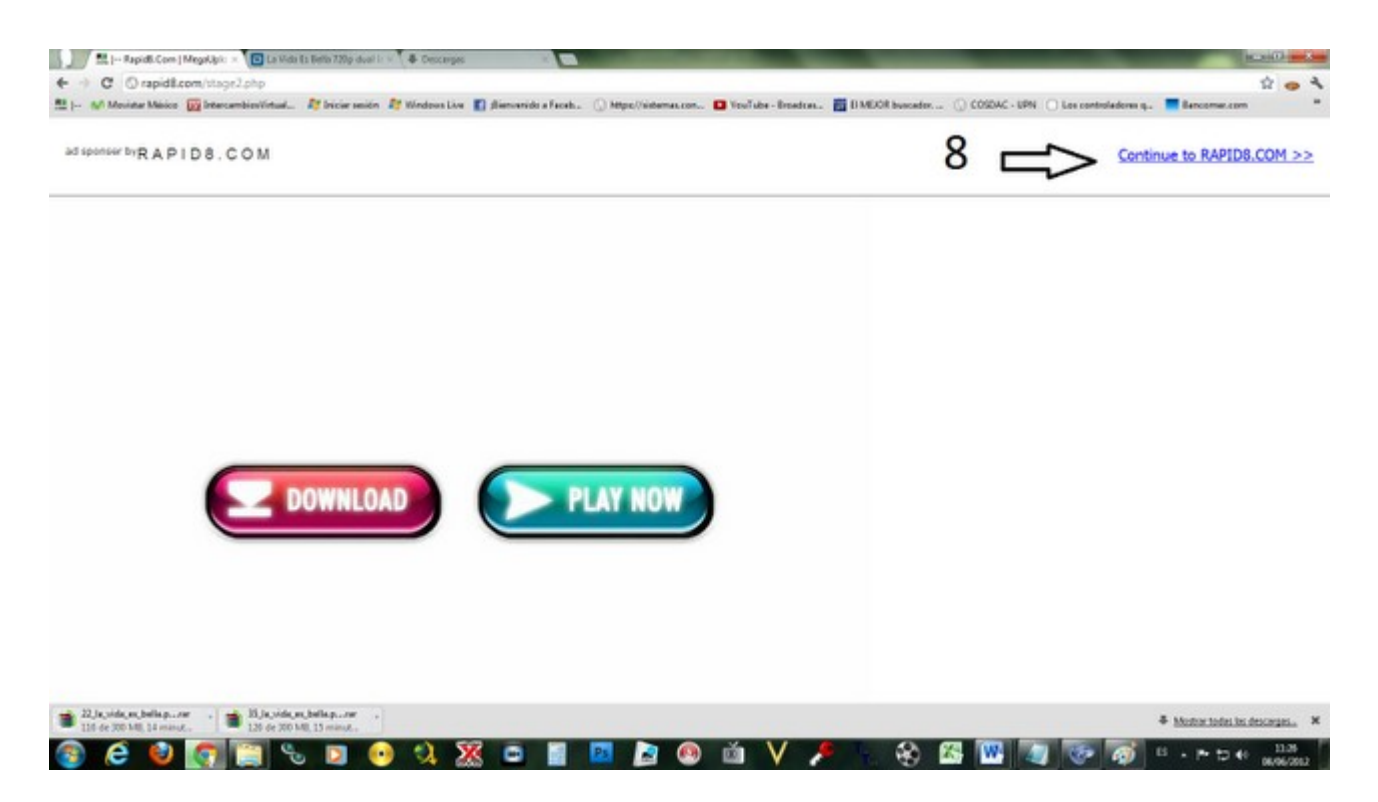

9.Volverá la pantalla de rapid8 y puede que aparezca una publicidad encima, basta con esperar unos segundos a que aparezca el botón cerrar (close), ahí damos click.

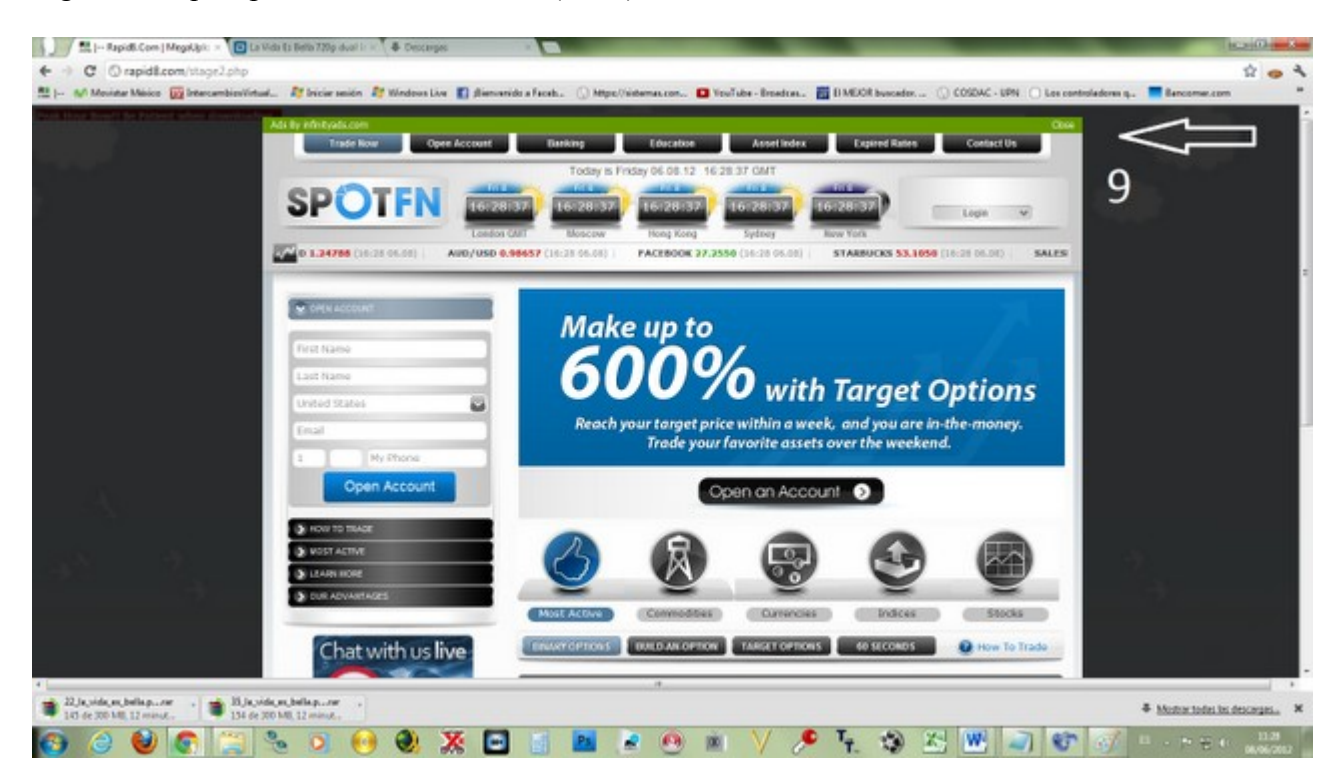

10.Listo, a la mitad de la pantalla aparecerá la opción "begin your download", ahí damos click, un segundo, y listo, comenzará la descarga.

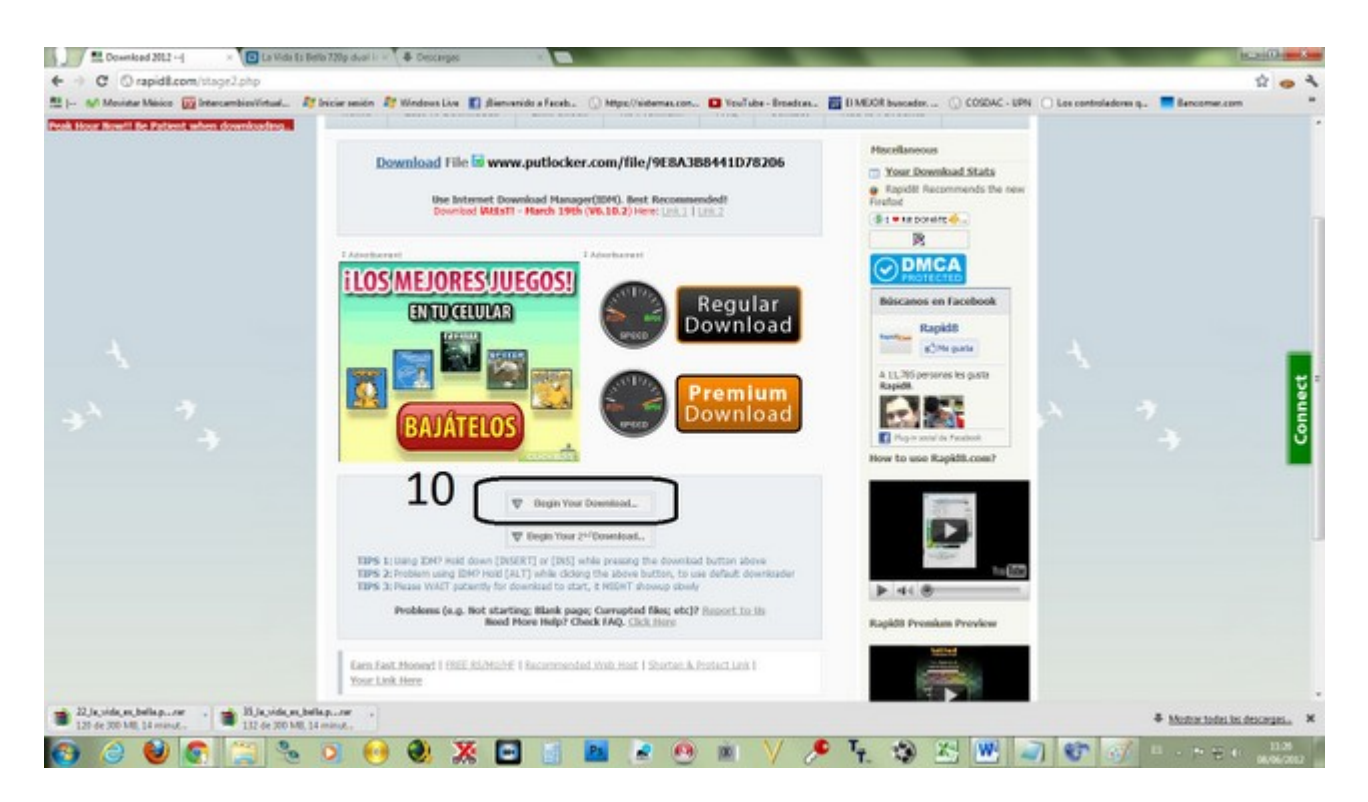

Pueden descargar hasta 1.2 gb simultáneamente (o sea tres descargas simultáneas de links de 400mb), no más, de lo contrario muestra un mensaje de saturación. Las descargas están limitadas a las cuentas disponibles de ese día, si no hay cuentas, no se aguiten, entren unas horas más tarde o al día siguiente y seguramente ya habrá cuentas habilitadas para descargar como premium.

Pues este es mi humilde aporte, sé que les servirá en demasía, y de vez en cuando hagan lo que yo hago, apoyen a la pagina dando unos clicks en sus publicidades, para que tengamos rapid8 para rato, espero sus comentarios y su apoyo para subir de rango, por lo cuál estoy ansioso, saludos desde el Dfectuoso.